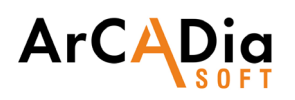

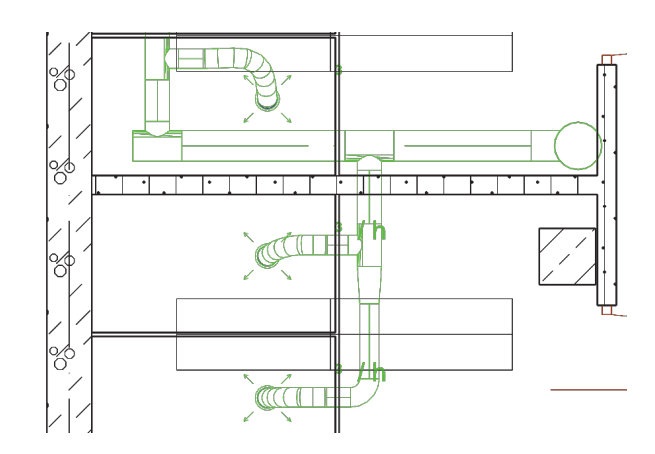

## **ArCADia VENTILATION SYSTEMS**

## Professional technical documentation of internal ventilation system in a building

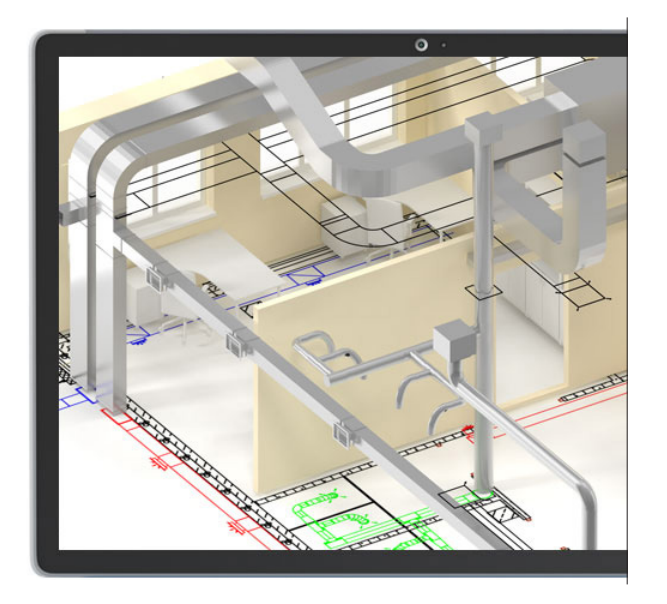

This module is intended for designers of ventilation installations as well as for all people involved in the sanitary and installation industry in construction.

The ArCADia VENTILATION SYSTEM module allows you to create object-oriented drawings of the internal mechanical ventilation installation on architectural projections of a building, while creating calculation schemes. The program gives you the possibility to define channels, insert and edit ventilation devices. It provides access to a library of elements used in ventilation systems, which can be expanded and adapted to your own needs in terms of devices used and types of duct materials.

This module expands the capabilities of the ArCADia BIM program with advanced functions, which means that part of the building modelling options are available in the ArCADia BIM program:

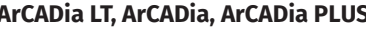

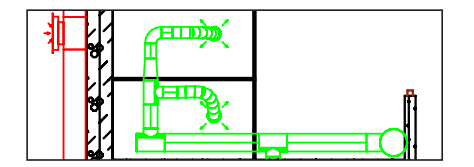

Creating drawings of the internal ventilation system - from intake/exhaust elements, through ventilation devices (fans, heaters, fire dampers, etc.), to the end elements of the installation in the form of air inlets and outlets.

| Waściwości elementu: Opcje projektu *                    |       |                      |       |                          |           |            |  | Menadas providu                                                                                                    |                        |  |
|----------------------------------------------------------|-------|----------------------|-------|--------------------------|-----------|------------|--|----------------------------------------------------------------------------------------------------|------------------------|--|
| Zarzadzanie elementem<br>u                               |       |                      |       |                          |           |            |  |                                                                                                    | $11 -$                 |  |
| <b>Id elements</b>                                       |       |                      |       |                          |           |            |  | v 6 Balenk<br>49 Deck 1 (+1092.00)                                                                                                    | 交通商务人<br>9 点点曲         |  |
| Parametry<br>$\checkmark$                                |       |                      |       |                          |           |            |  | $\sim$ Els.). Kendograda 3-1-992.00:<br>*A Instalação grammonio<br><sup>9</sup> 3 Inspirate kanalizations<br>*1 Installate wodsclappers<br>*A Installation were depicted<br>×. | 高数<br>AГ<br>m          |  |
| Systemy Occiline Symbole domains<br>Systemy wertstacking |       |                      |       |                          |           |            |  |                                                                                                    |                        |  |
| Typ                                                      | Nazwa | Opis                 | Keley | Tenp                     | Wigo      | Wiss.      |  | *ACel<br>74.81<br><b>REWS</b>                                                                                                    | <b>SPA</b><br>7 F G    |  |
| Wirax                                                    | Wy1   | Wwa.t 1              |       | $\overline{\mathcal{N}}$ | <b>SD</b> | ö          |  | <b>*1 W2</b><br>> 1.961                                                                                                    | 2.44<br>$-4.4$         |  |
| Caerola                                                  | C/I   | Controls 1           |       | $\mathbf{a}$             | 40        | $\circ$    |  | $-2.961$                                                                                                    | $2 - 6$                |  |
| Wystere                                                  | W1    | Western 1            |       | 20                       | 20        | $\circ$    |  | <b>Difference continental</b><br><b>C2 finite</b>                                                                                                    | $-0.6$                 |  |
| Navdene                                                  | NH    | Mandano <sup>1</sup> |       | ø                        | 40        | $\Diamond$ |  | <b>In Forestocaria</b>                                                                                                    |                        |  |
| Nassiera                                                 | NÞ    | Nassiew <sub>2</sub> |       | $\lambda$                | 40        | ö          |  | <b>D</b> Stay                                                                                                    | <b>Contract Avenue</b> |  |

Possibility to define any number of ventilation systems used in the project and their properties, including air parameters (in terms of temperature and relative humidity).

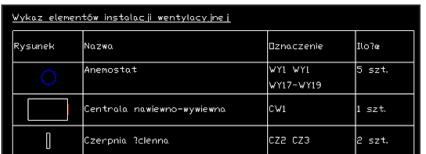

Generating lists of materials and devices included in the project, intended for further processing and for the creation of cost estimates and investment valuations.

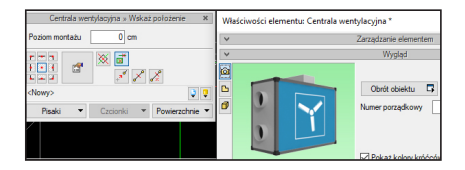

 Inserting duct elements and fittings (made of various materials) with round, rectangular and oval cross-sections. Inserting ventilation devices from the manufacturers' library with the option of adding your own objects.

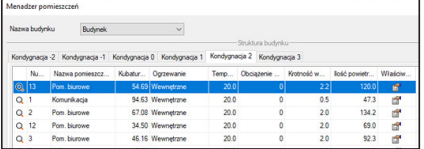

Preparation of the ventilation flow and usage report based on the object architecture (or user-defined rooms). User-assumed required flow values ventilation air may remain automatically assigned and updated in air supply elements /located in the rooms' data .

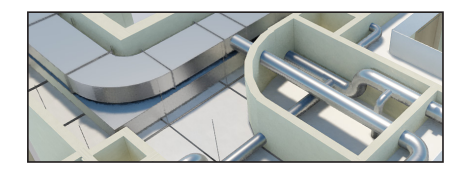

Preview of the installation in 3D view, which facilitates the correction of irregularities in the route of the ducts not shown on the plan

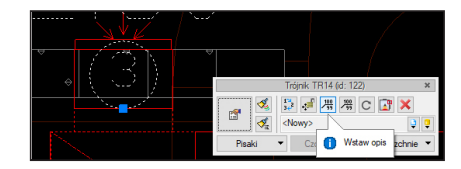

Saving layouts made of many elements, e.g. part of the installation, to the program library, in order to reuse it. Creating descriptions and saving your own annotation templates.

## **ArCADia LT, ArCADia, ArCADia PLUS**

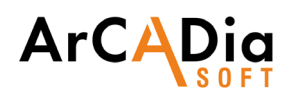

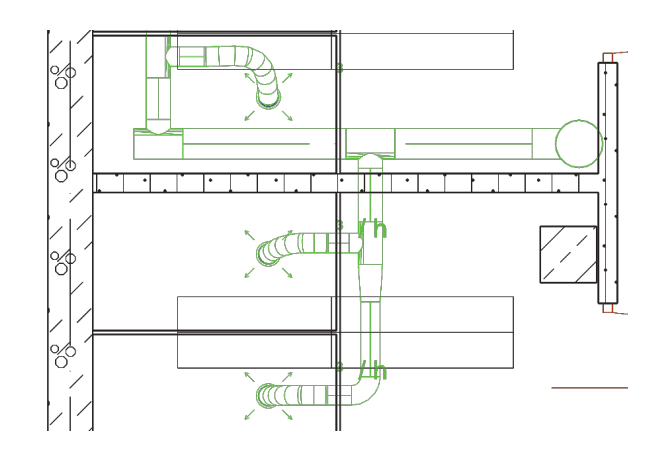

## Advanced features of The ArCADia-HEATING INSTALLATIONS module:

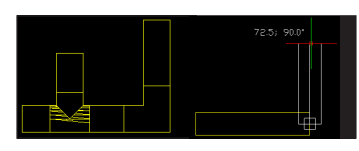

Running a network of ventilation ducts made of various materials with the function of automatically generating elbows and tees when connecting ducts.

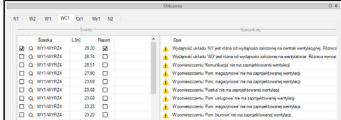

Calculation of total and partial pressure loss for all or selected air flow paths, selection of the path with the highest pressure loss. Calculation of the acoustic power level for all or selected airflow paths in the middle octave bands of 63-8000 Hz.

Checking the ventilation air balance in the entire building and in individual systems, and meeting the condition of ensuring the available pressure in the installation.

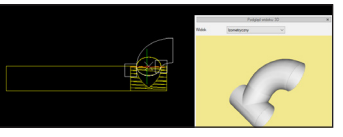

Możliwość automatycznego dopasowania wymiarów wstawianych kanałów i kształtek do obiektów już znajdujących się na rysunku.

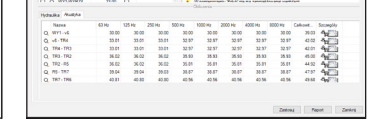

Calculation of total and partial pressure loss for all or selected air flow paths, selection of the path with the highest pressure loss. Calculation of the acoustic power level for all or selected airflow paths in the middle octave bands of 63-8000 Hz.

Checking the ventilation air balance in the entire building and in individual systems, and meeting the condition of ensuring the available pressure in the installation.

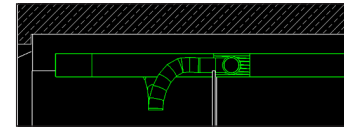

Automatic creation of the installation description and point numbering with the possibility of editing and creating your own templates.

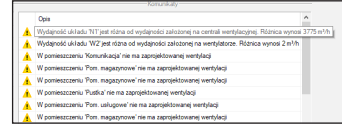

Automatic generation of building cross-sections together with installations.

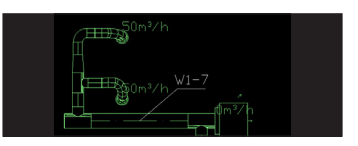

Option to automatically adjust the dimensions of ducts and fittings being inserted to the objects already in the drawing.

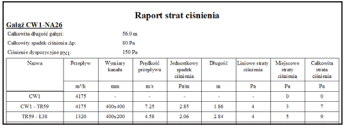

Generating reports on the performed calculations containing summaries of pressure losses and acoustic power levels on individual sections of the installation. Generating ready- -made lists of materials and devices included in the project, intended for further processing and the creation of cost estimates and investment valuations.

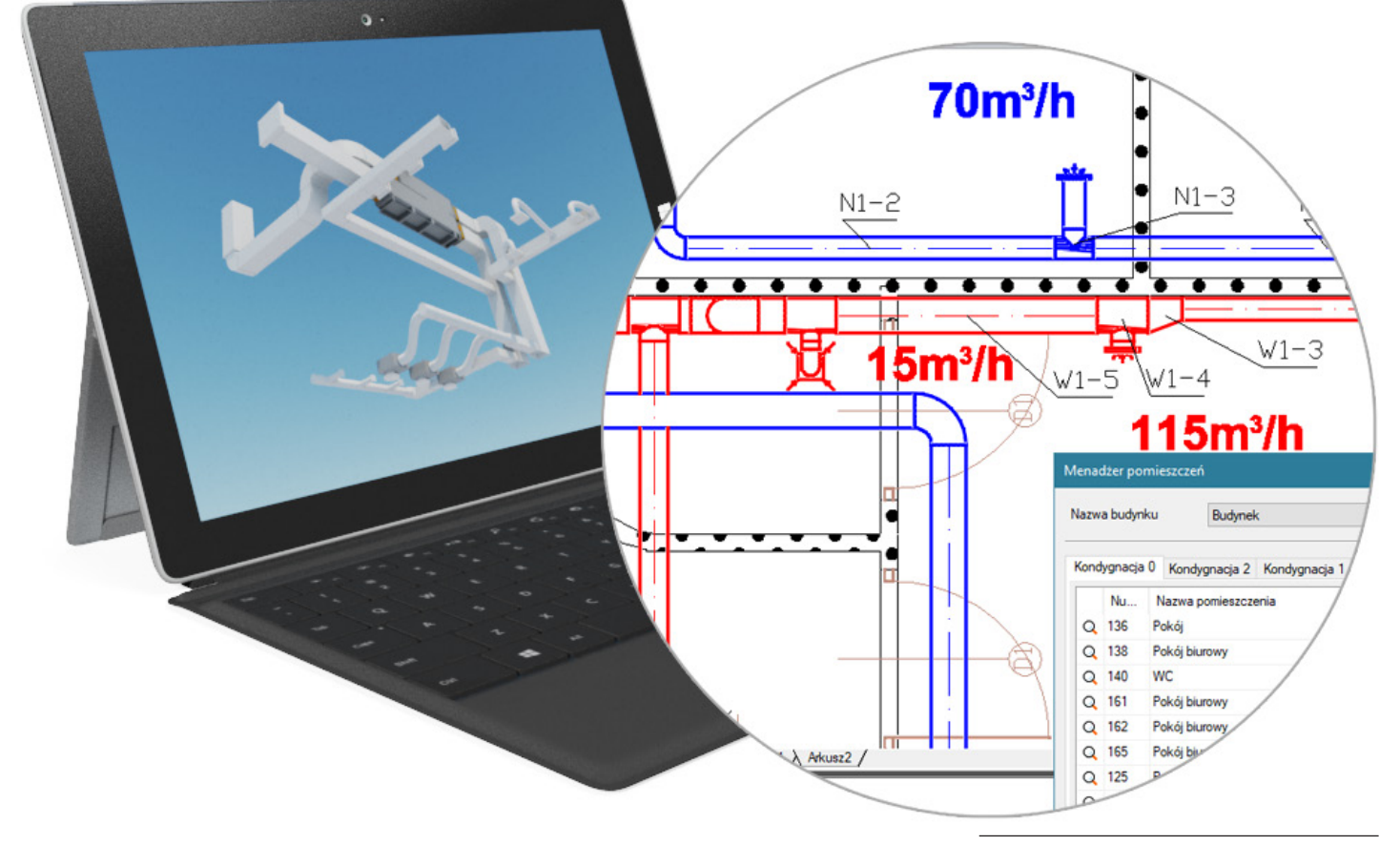

Copyright © 2020 ArCADiasoft